Photoshop 2021 (Version 22.3.1) Crack Full Version X64

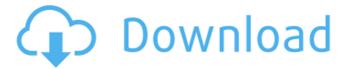

## Photoshop 2021 (Version 22.3.1) Keygen Full Version 2022 [New]

\* \*\*Windows:\*\* Visit `www.adobe.com/products/photoshop.html`. \* \*\*OS X:\*\* Visit `www.adobe.com/products/photoshop.html`. \*

\*\*iOS:\*\* Visit `www.adobe.com/products/photoshop.html`.

## Photoshop 2021 (Version 22.3.1) Crack + Activation Free

In this guide, I will show you how to unlock the Photoshop Elements features on a mac. In this article, we will show you a tutorial for Photoshop Elements 20 on a macbook pro. However, if you want to unlock the features of Photoshop Elements 5-19, you can follow these steps: Step 1) Install Adobe Photoshop Elements First, you must have a Mac to follow this tutorial. Installing Photoshop Elements on Windows is difficult. The first thing you need to do is download a trial version of Photoshop Elements on your computer. In my opinion, the best option is to download the trial version and then use it for up to three months to unlock the full Photoshop Elements 20 features. However, if you don't have a Mac, you can try using Windows. The only problem with Windows is that the Adobe Premiere Pro has to be the only app that is opened. You can't run two apps at the same time. Step 2) Enable the Photoshop Elements features You must first download Adobe Photoshop Elements on your Mac computer to unlock all the features of Photoshop Elements on Mac. Head over to Once you are at the Photoshop Elements site on your computer, you need to click on the trial button. Step 3) Photoshop Elements 20 Features and Features on macOS After you are at the Photoshop Elements homepage on your computer, you will need to click on one of the following options: Mac Compatibility - To unlock all the features of Photoshop Elements on macOS, you must download and install the latest version of Photoshop Elements on your mac. To unlock all the features of Photoshop Elements on macOS, you must download and install the latest version of Photoshop Elements on your mac. Elements Preferences – To unlock just the feature Preferences, click on the link above Elements Preferences on the site. To unlock just the feature Preferences, click on the link above Elements Preferences on the site. Photoshop Elements Preferences – To unlock all the features of Photoshop Elements, as well as the feature Preferences, you must download and install the latest version of Photoshop Elements on your mac. If you have a Mac, you can click on Elements Preferences to unlock all the features of Photoshop Elements on macOS. Otherwise, you need to click on the Mac

1/4

| Compatibility to unlock all the features of Photoshop Elements on macOS. If you are using a Windows laptop, it is best to try a681f4349e |  |
|----------------------------------------------------------------------------------------------------|--|
|                                                                                                    |  |
|                                                                                                    |  |
|                                                                                                    |  |
|                                                                                                    |  |
|                                                                                                    |  |
|                                                                                                    |  |
|                                                                                                    |  |
|                                                                                                    |  |
|                                                                                                    |  |
|                                                                                                    |  |

## Photoshop 2021 (Version 22.3.1) [Mac/Win]

Marie-Antoinette The French queen was the last aristocratic monarch to sit on the throne. She was also the first of the monarchy's many casualties in the French Revolution. Marie-Antoinette was born to an aristocratic family in Austria and studied philosophy at the University of Vienna in 1772. She married Louis, the heir to the throne, in 1770, but the marriage produced no children. In 1770, a war between France and its neighbor, Austria, broke out; in 1780, France invaded Austria and captured Vienna. The French king Louis XVI was forced to seek the aid of his sister, Marie-Antoinette. When Louis XVI married his Austrian first cousin, Maria-Theresa, in 1770, the Austrian emperor, Leopold II, had chosen Marie-Antoinette as his heir. Louis chose to support his sister's request to become queen of France, but he was reluctant to force the issue by telling the Austrian emperor that his sister would be the next queen of France. The Austrian emperor was unhappy with the prospect of an Austrian woman on the French throne. After the French Revolution, when the emigrants settled in Vienna, Marie-Antoinette was banned from receiving any visitors or correspondence. After the French Revolution, Marie-Antoinette was brought to France. She was convicted of treason and guillotined, along with her husband, in 1793.Q: What type of mesh is this? (Subdivision Level: 1/1) I have been making a game, and one of the maps has a weird mesh on it. I'm not sure what the name of the mesh is, nor how it's supposed to be, but it's been bugging me for a while so I though I'd ask. Thanks! Edit: Thanks for all the great responses. This is an extract of the person who posted the mesh. This is a reworked version of the effect you see below. The original is more rounded and smoother. I would of course prefer a more nuanced version of such an effect. Edit: Another one of my reworked versions. Edit: The mesh is the same as the one in the top picture, but less strongly curved. A: This appears to be 4 sided extrusion of a cube. It has vertex normals (although the normals aren't exactly all pointing straight

# What's New In Photoshop 2021 (Version 22.3.1)?

Wednesday, May 25, 2012 GET EM! I need a new phone and I need it now. Not in two years when I get a new contract. I cannot blog or tweet or e-mail or text or do anything with my phone anymore because they all say the same thing at once: "You are using too much data. We are going to cut you off, you have until 8:00 p.m." At that time I get this really mean voice telling me I cannot call anyone or I will be cut off forever. NOT FUNNY. I am a super cheapskate and really don't want to pay a huge amount of money for a phone but I can't ebb myself because of my phone. I don't want to have to wait two years to get one. So what am I going to do? I will turn this blog into a method for getting more followers and readers. Guess what? I have to meet new people so I better get a phone and a plan for that. I am using a throwaway account for the blog. No one will know I use it. So it won't matter if I get a new plan. I need a smartphone, and I need it now. The ol' plan A and B are not happening. You see, I am on waitlist for both the iPhone and the Samsung Galaxy 3. I have been on the waitlist for a Samsung Galaxy 3 since November 2011. I am really starting to lose faith in Apple now that my last three phones have been iPhone's. I know the tech is better on the Galaxy phones but that is not enough for me to choose it. I also like the way the iPhone works on AT&T and I am sick of being limited by AT&T. Now I can get the iPhone 3GS, iPhone 4 and iPhone 4S. But I am really waiting on the iPhone 5. A couple of weeks ago, we went to an AT&T store and met with them. I even took pictures. We had to wait in line for an hour and talk to a stupid sales guy. He said he would find out if we were on the waitlist. The whole time we were there, he was glancing at his phone with the reservation screen up. So on January 2nd we were officially on the waitlist, but we have to wait two years before I can get my phone. My husband has decided to

## **System Requirements:**

• Minimum of 8GB RAM • Minimum of 2.5GHz single-core CPU • DirectX 11 compatible graphics card How to Install: • Install game using your CD or DVD • Run game • If you have Steam installed, you can click 'Play Game' and get an icon on your desktop. For our friends from the west... • NOTE: All keys can be activated from within the Steam client. No special installation or key grabbing is required. Don

#### Related links:

http://uggla.academy/elearn/blog/index.php?entryid=2640

https://www.plymouth-ma.gov/sites/g/files/vyhlif3691/f/pages/plymouth cee task force summary.pdf

https://www.bg-frohheim.ch/bruederhofweg/advert/photoshop-cc-2019-version-20-crack-activation-code-mac-win-latest-2022/

http://someuae.com/wp-content/uploads/2022/06/ugolsha.pdf

https://mandarinrecruitment.com/system/files/webform/urbaale443.pdf

https://sjdistributions.com/adobe-photoshop-2021-version-22-5-product-key-for-pc-latest/

https://www.cedepsoc.cl/aulavirtual/blog/index.php?entryid=552

https://www.lakemaryfl.com/sites/g/files/vyhlif746/f/uploads/fy22 adopted budget ada.pdf

https://www.eastwindsor-ct.gov/sites/g/files/vyhlif4381/f/uploads/board\_commission\_app\_form.pdf

https://noshamewithself.com/upload/files/2022/06/hCiolO3VJf17z4mi9U5K\_30\_3046c3d83aa46f4136a86bbc09dbfa30\_file.pdf

https://todaysmodernhomes.com/wp-content/uploads/2022/06/davipaul.pdf

https://firstamendment.tv/upload/files/2022/06/QgC9dKZRosiNc3sqFTky 30 3046c3d83aa46f4136a86bbc09dbfa30 file.pdf

https://maniatech-academy.co.uk/blog/index.php?entryid=5

https://coreelevation.com/2022/06/30/adobe-photoshop-cc-2019-version-20-license-keygen-download/

https://mammothminerockshop.com/adobe-photoshop-2022-version-23-2-product-key-activation-code-windows-march-2022/

https://theoceanviewguy.com/wp-content/uploads/2022/06/Photoshop CC 2018 version 19.pdf

http://cyclades.in/en/?p=77604

https://desifaceup.in/upload/files/2022/06/Qd9ok4VH5do4rkZXz555\_30\_3046c3d83aa46f4136a86bbc09dbfa30\_file.pdf

https://www.markeritalia.com/2022/06/30/adobe-photoshop-2022-version-23-0-keygen-exe-with-full-keygen/

https://karydesigns.com/wp-

content/uploads/2022/06/Adobe Photoshop 2022 Version 232 serial number and product key crack License Key Full Fr.pdf